### **Gov 50: 17. Sampling**

Matthew Blackwell

Harvard University

### **Roadmap**

- 1. Sampling exercise
- 2. Sampling framework
- 3. Polls

## **1/** Sampling exercise

#### **Data on class years enrolled in Gov 50**

#### library(gov50data) class\_years

## # A tibble: 122 x 1

- ## year
- ## <chr>
- ## 1 Senior
- ## 2 Junior
- ## 3 Sophomore
- ## 4 Junior
- ## 5 Graduate Year 2
- ## 6 Sophomore
- ## 7 Professional Year 2
- ## 8 First-Year
- ## 9 Sophomore
- ## 10 Junior
- ## # i 112 more rows

#### **What proportion of the class is first years?**

class\_years |> count(year) |>  $mutate(prop = n / nrow(class years))$ 

```
## # A tibble: 9 x 3
```
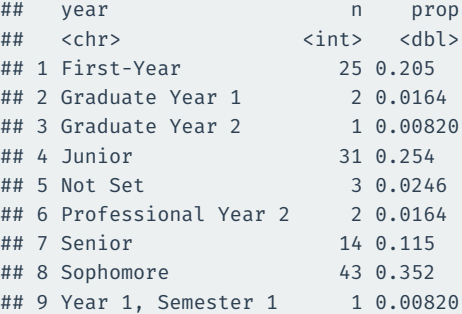

We can use the slice\_sample() function to take a random sample of rows of a tibble:

class\_years |> slice\_sample(n = 5)

```
\# \# \# \wedge \wedge \wedge \wedge \wedge \wedge \wedge \wedge \wedge \wedge \wedge \wedge \wedge \wedge \wedge \wedge \wedge \wedge \wedge \wedge \wedge \wedge \wedge \wedge \wedge \wedge \wedge \wedge \wedge \wedge \wedge \wedge \wedge \wedge \## year
## <chr>
## 1 First-Year
## 2 Sophomore
## 3 Junior
## 4 Sophomore
## 5 Junior
```
#### class\_years |> slice\_sample(n = 5)

- ## # A tibble: 5 x 1
- ## year
- ## <chr>
- ## 1 Senior
- ## 2 Sophomore
- ## 3 First-Year
- ## 4 Junior
- ## 5 Junior

### **Sample proportion of first-years**

```
class_years |>
  \text{slice\_sample}(n = 20) |>
  summarize(fy_prop = mean(year == "First-Year"))
```

```
## # A tibble: 1 x 1
## fy_prop
## <dbl>
## 1 0.05
```
### **Repeated sampling**

We sometimes want to draw multiple samples from a tibble. For this we can use rep slice sample() from the infer package:

```
library(infer)
class_years |>
  rep slice sample(n = 5, reps = 2)
```

```
## # A tibble: 10 x 2
## # Groups: replicate [2]
## replicate year
## <int> <chr>
## 1 1 Sophomore
## 2 1 Junior
## 3 1 Sophomore
## 4 1 Junior
## 5 1 Sophomore
## 6 2 First-Year
## 7 2 First-Year
## 8 2 Senior
## 9 2 First-Year
## 10 2 Professional Year 2
```
#### **Simulate many separate studies being done**

```
samples_n20 <- class_years |>
 rep\_slice\_sample(n = 20, reps = 100) |>
 group by(replicate) |>summarize(fy prop = mean(year == "First-Year"))
samples_n20
```
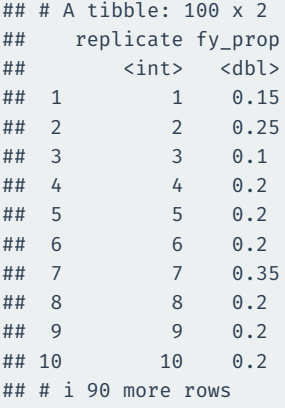

```
samples_n20 |>
  ggplot(mapping = aes(x = fy\_prop)) +geom_histogram(binwidth=0.05) +
  \overline{\text{lims}}(x = c(0, 1))
```
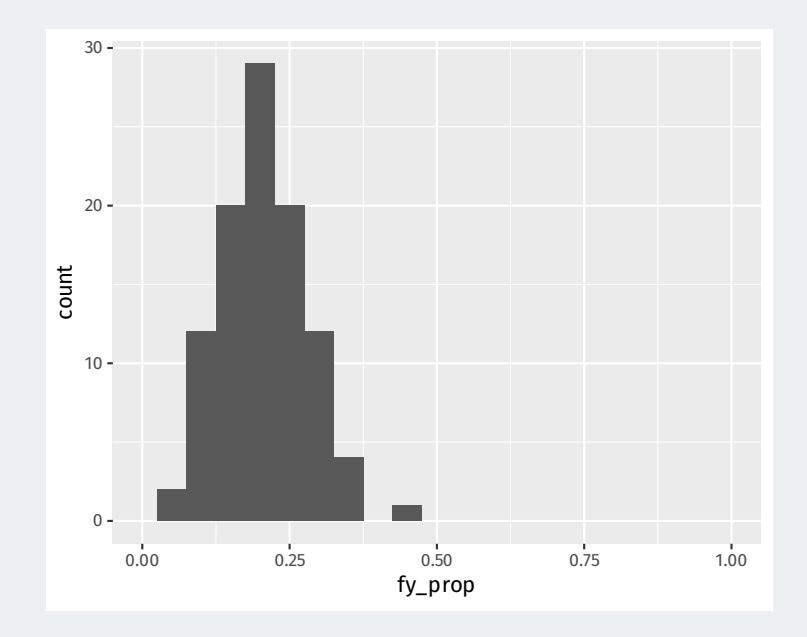

```
samples_n50 <- class_years |>
  rep slice sample(n = 50, reps = 100) |>group_by(replicate) |>
  summarize(fy prop = mean(year == "First-Year"))
samples_n50 |>
  ggplot(mapping = \text{acs}(x = fy \text{ prop})) +geom histogram(binwidth=0.05) +
  \overline{\text{lims}}(x = c(0, 1))
```
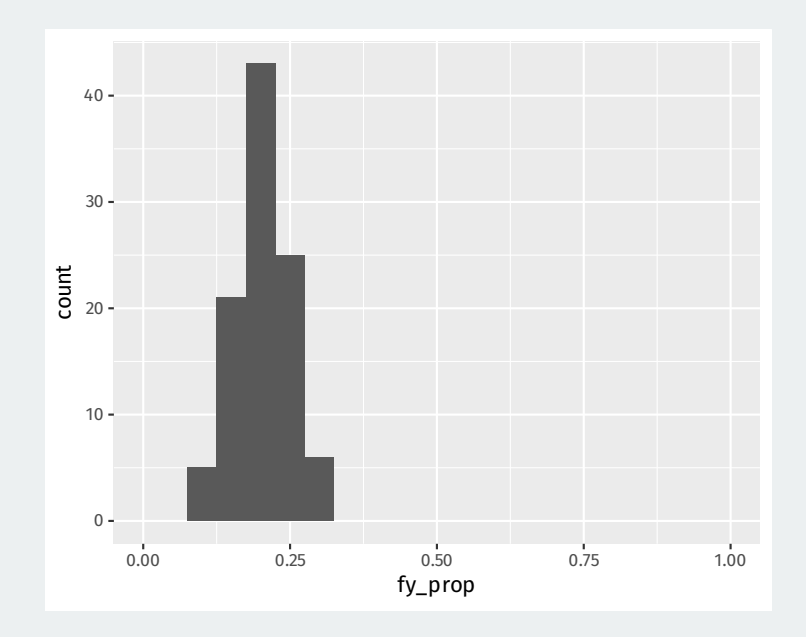

```
samples_n100 <- class_years |>
  rep slice sample(n = 100, reps = 100) |>group_by(replicate) |>
  summarize(fy prop = mean(year == "First-Year"))
samples_n100 |>
  ggplot(mapping = \text{acs}(x = fy \text{ prop})) +geom histogram(binwidth=0.05) +
  \overline{\text{lims}}(x = c(0, 1))
```
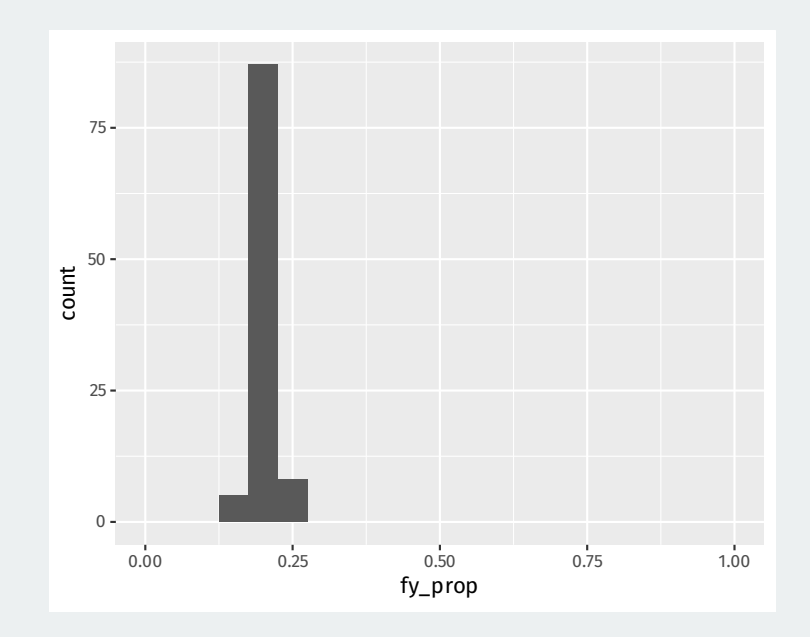

#### **Sample size and variability across samples**

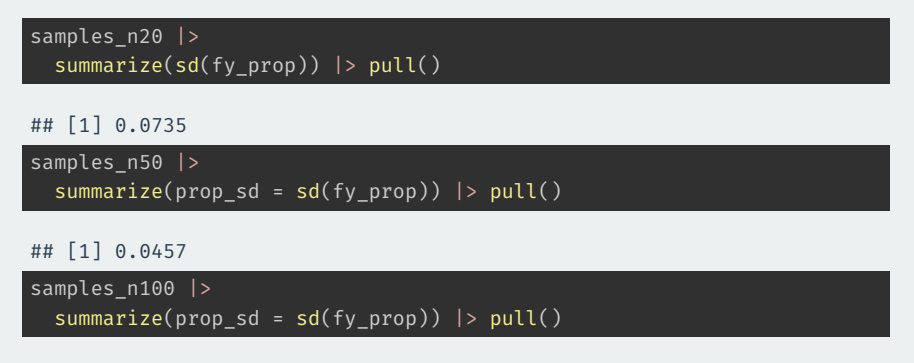

## [1] 0.0164

# **2/** Sampling framework

**Population**: group of units/people we want to learn about.

**Population parameter**: some numerical summary of the population we would like to know. - population mean/proportion, population standard deviation.

**Census:** complete recording of data on the entire population.

**Sample:** subset of the population taken in some way (hopefully randomly).

**Estimator or sample statistic:** numerical summary of the sample that is our "best guess" for the unknown population parameter.

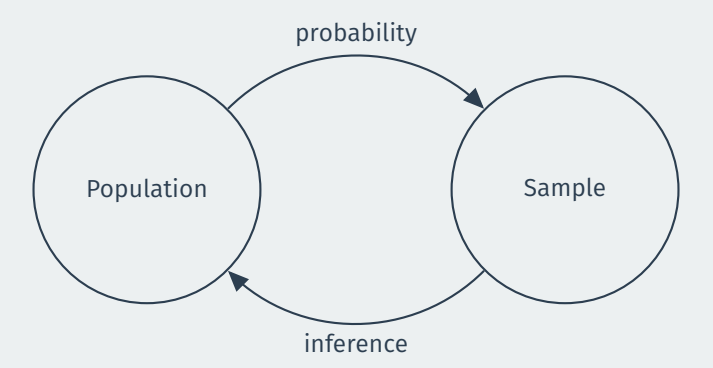

**Random sample:** units selected into sample from population with a non-zero probability.

**Simple random sample:** all units have the same probability of being selected into the sample.

- **Population**: all students enrolled in Gov 50.
- **Population parameter**: population proportion of first-years enrolled in Gov 50
	- Population proportions often denoted  $p$
- **Sample**: simple random sample of different sizes.
- **Sample statistic/estimator**: sample proportion of first-years
	- Estimators often denoted with a hat:  $\hat{p}$
	- We saw the  $\hat{p}$  varies with the random sample taken.

#### **Expected value**

The **expected value** of a sample statistic,  $E[\hat{\rho}]$ , is the average value of the statistic across repeated samples.

samples n100 |> summarize(mean(fy prop)) |> pull()

## [1] 0.203

When we have a simple random sample, the **expected value** of a sample proportion is equal to the population proportion,  $\mathbb{E}[\hat{\rho}] = p$ 

Not true if our sample is **biased** in some way!

The **standard error** is the standard deviation of the sample statistic across repeated samples.

samples n100 |> summarize(sd(fy prop)) |> pull()

## [1] 0.0164

Tells us how far away, on average, the sample proportion will be from the population proportion.

#### **Standard error vs population standard deviation**

The **standard error** is the SD of the statistic across repeated samples.

Should not be confused with the population standard deviation or sample standard deviation, both of which measure how far **units** are away from a mean.

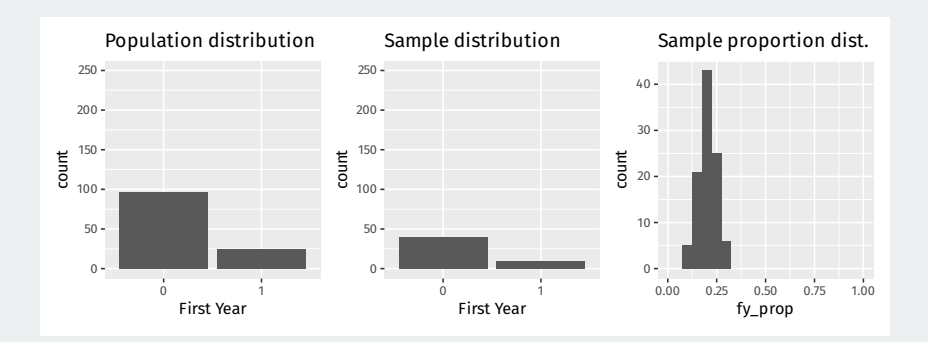

## **3/** Polls

### **How popular is Joe Biden?**

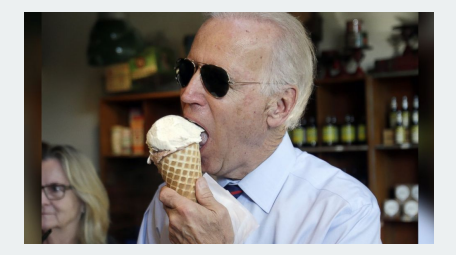

- What proportion of the public approves of Biden's job as president?
- Latest Gallup poll:
	- Oct 2nd-23rd
	- 1,009 adult Americans
	- Telephone interviews
	- Approve (37%), Disapprove (59%)
- **Population**: adults 18+ living in 50 US states and DC.
- **Population parameter**: population proportion of all US adults that approve of Biden.
	- Census: not possible.
- **Sample:** random digit dialing phone numbers (cell and landline).
- **Point estimate**: sample proportion that approve of Biden

#### **Where are we going?**

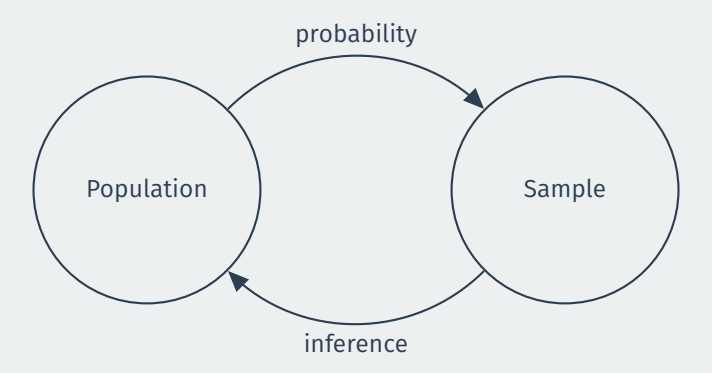

We only get 1 sample. Can we learn about the population from that sample?